# Correction des exercices du Caractéristique du dipôle actif

## Exercíce 1:

1- Représentation du voltmètre pour mesurer la tension  $U_{AB}$ :

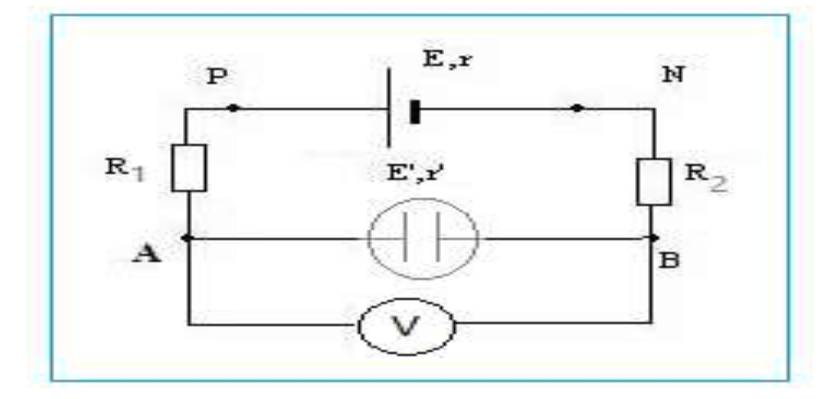

2- Le circuit est en série on peut appliquer la loi de Pouillet. On a donc :

$$
I = \frac{E - E'}{R_1 + R_2 + r + r'}
$$

$$
I = \frac{8 - 5}{10 + 20 + 2 + 4} = 0.083A
$$

3- On d'après la loi d'ohm :

$$
U_{PN} = E - rI
$$
  

$$
U_{PN} = 8 - 2 \times 0.083 = 7.83 V
$$

## Exercíce 2 :

1- La résistance équivalente au dipôle AB :

On  $R_1$  et  $R_2$  sont en série :

$$
R_{eq1} = R_1 + R_2 = 10 + 20 = 30\Omega
$$

 $R_3$ et  $R_{eq1}$ sont en //:

$$
\frac{1}{R_{eq2}} = \frac{1}{E_{eq1}} + \frac{1}{R_3} = \frac{1}{30} + \frac{1}{33} = 0.0636
$$

$$
R_{eq2} = \frac{1}{0.0636} = 15.7 \text{ }\Omega
$$

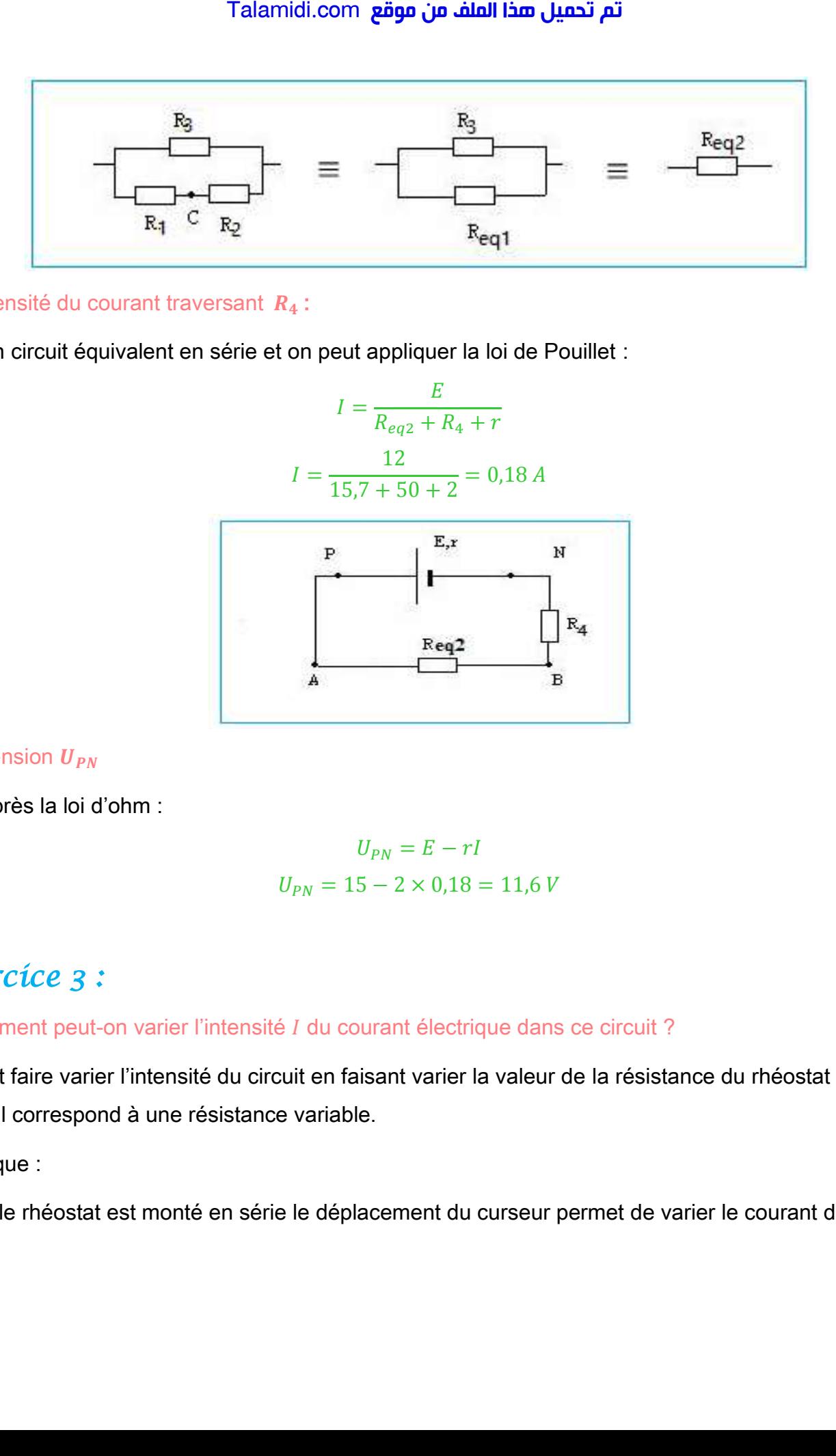

2- L'intensité du courant traversant  $R_4$ :

On a un circuit équivalent en série et on peut appliquer la loi de Pouillet :

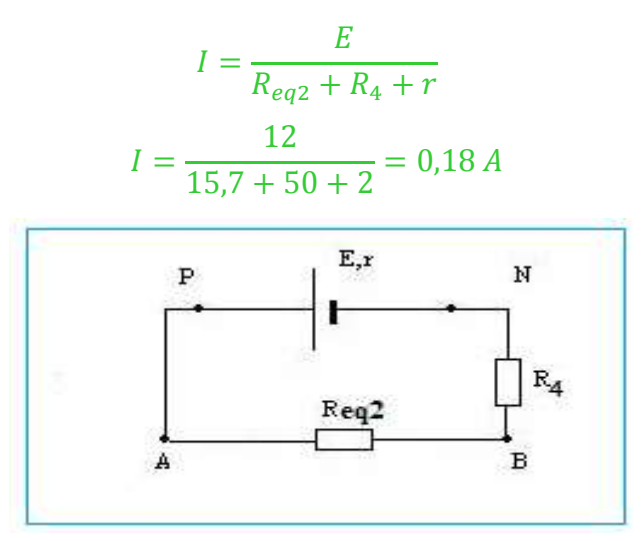

## 3- La tension  $U_{PN}$

On d'après la loi d'ohm :

$$
U_{PN} = E - rI
$$
  

$$
U_{PN} = 15 - 2 \times 0,18 = 11,6 V
$$

# *Exercice 3 :*

## 1- Comment peut-on varier l'intensité *I* du courant électrique dans ce circuit ?

On peut faire varier l'intensité du circuit en faisant varier la valeur de la résistance du rhéostat puisqu'il correspond à une résistance variable.

Remarque :

Quand le rhéostat est monté en série le déplacement du curseur permet de varier le courant dans le circuit.

Quand le rhéostat est monté en parallèle le déplacement du curseur permet de varier la tension dans le circuit.

2-1- Tension aux bornes d'un générateur linéaire :

$$
U_{PN} = E - r.I
$$
  

$$
U_{PN} = 6 - 2.5 \times 0.3 = 5.25 V
$$

2-2- On détermine d'abord la tension  $U_{BC}$ :

Loi d'additivité des tensions :

$$
U_{PN} = U_{PB} + U_{BC} + U_{CD} + U_{DN}
$$
  
\n
$$
U_{PN} = 0 + U_{BC} + U_{CD} + 0
$$
  
\n
$$
U_{BC} = U_{PN} - U_{CD}
$$
  
\n
$$
U_{BC} = 5,25 - 2,25 = 3,0V
$$

On peut écrire la loi d'ohm aux bornes du rhéostat puisqu'il se comporte comme un conducteur ohmique : Talamidi.com<br>
théostat est monté en parallèle le c<br>
sion aux bornes d'un générateur liné<br>  $l$ <br>
létermine d'abord la tension  $U_{BC}$ :<br>
détermine d'abord la tension  $U_{BC}$ :<br>
divité des tensions :<br>  $U_{PN} = U_I$ <br>  $U_{BN} = U_I$ <br>  $U_{BN}$ 

$$
U_{BC} = R.I
$$

$$
R = \frac{U_{BC}}{I}
$$

$$
R = \frac{3}{0.3} = 10 \Omega
$$

## *Exercice 4 :*

1- la résistance équivalente  $R_{eqAB}$ :

 $R_1$ et  $R_2$  sont montées en série :

$$
R_{eq1} = R_1 + R_2 = 10 + 20 = 30 \,\Omega
$$

 $R_3$ et  $R_4$  sont montées en série :

$$
R_{eq2} = R_3 + R_4 = 33 + 50 = 83 \,\Omega
$$

 $R_{eq1}$  et  $R_{eq2}$  sont montées en // :

$$
\frac{1}{R_{eq}} = \frac{1}{R_{eq1}} + \frac{1}{R_{eq2}}
$$

$$
\frac{1}{R_{eq2}} = \frac{1}{30} + \frac{1}{83} = 0.045
$$

$$
R_{equ2} = \frac{1}{0.045} = 22 \text{ }\Omega
$$

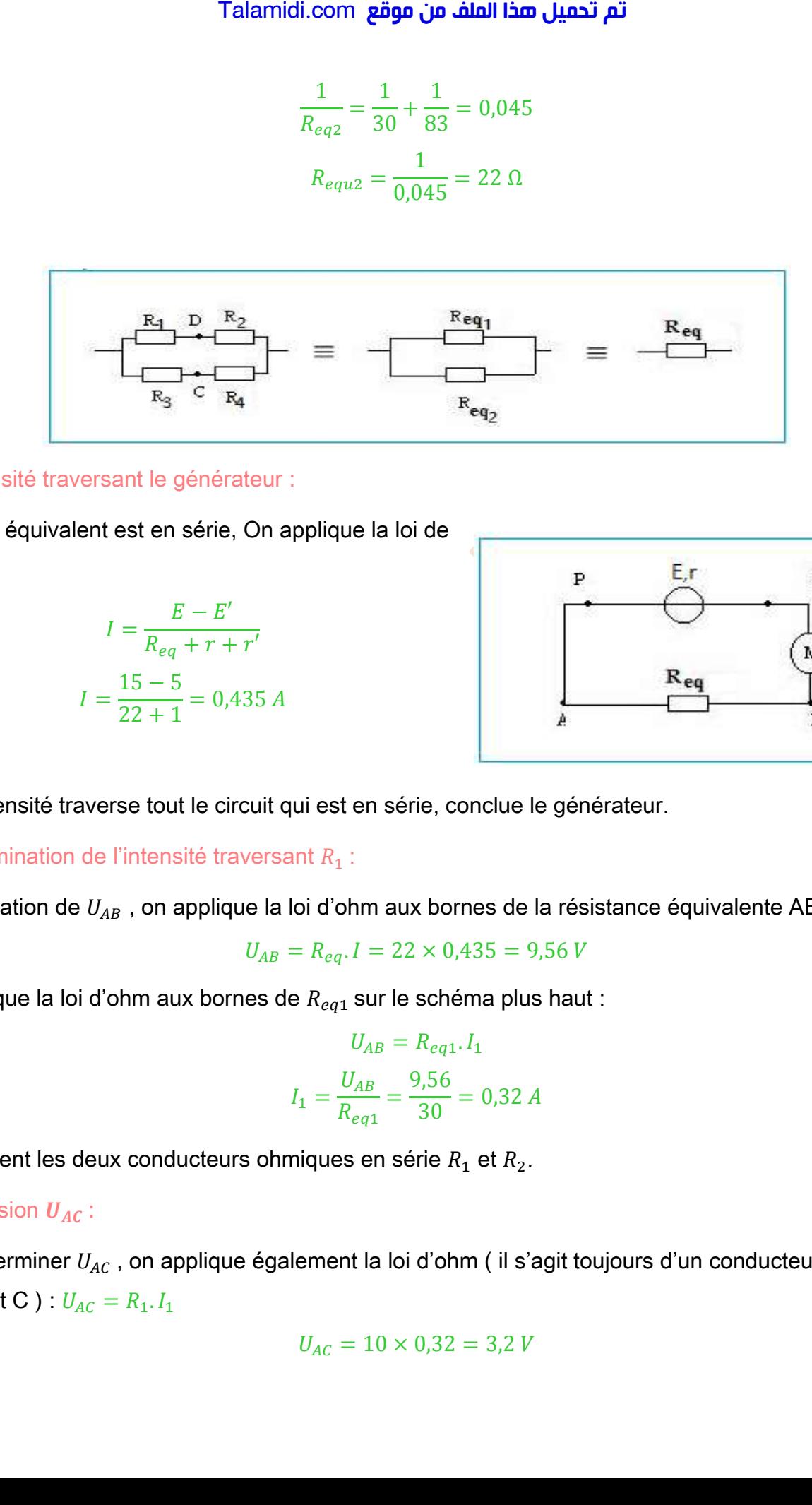

### 2- L'intensité traversant le générateur :

Le circuit équivalent est en série, On applique la loi de Pouillet :

$$
I = \frac{E - E'}{R_{eq} + r + r'}
$$

$$
I = \frac{15 - 5}{22 + 1} = 0.435 A
$$

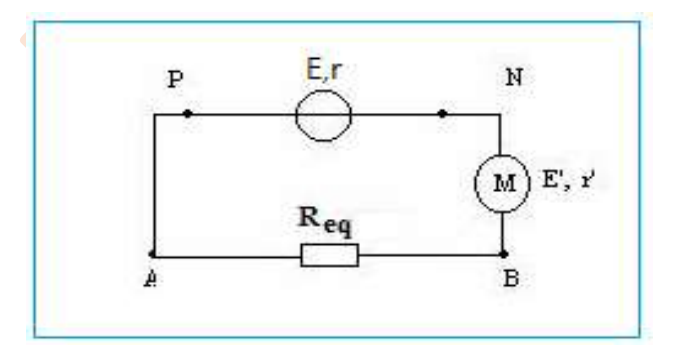

Cette intensité traverse tout le circuit qui est en série, conclue le générateur.

### 3- Détermination de l'intensité traversant  $R_1$  :

Détermination de  $U_{AB}$ , on applique la loi d'ohm aux bornes de la résistance équivalente AB :

$$
U_{AB} = R_{eq}.I = 22 \times 0.435 = 9.56 V
$$

On applique la loi d'ohm aux bornes de  $R_{eq1}$  sur le schéma plus haut :

$$
U_{AB} = R_{eq1}. I_1
$$

$$
I_1 = \frac{U_{AB}}{R_{eq1}} = \frac{9,56}{30} = 0,32 A
$$

 $I_1$  traversent les deux conducteurs ohmiques en série  $R_1$  et  $R_2$ .

### 4- La tension  $U_{AC}$ :

Pour déterminer  $U_{AC}$ , on applique également la loi d'ohm ( il s'agit toujours d'un conducteur ohmique entre A et C ) :  $U_{AC} = R_1$ .  $I_1$ 

$$
U_{AC} = 10 \times 0.32 = 3.2 V
$$

# *Exercice 5 :*

1- Courbe caractéristique :

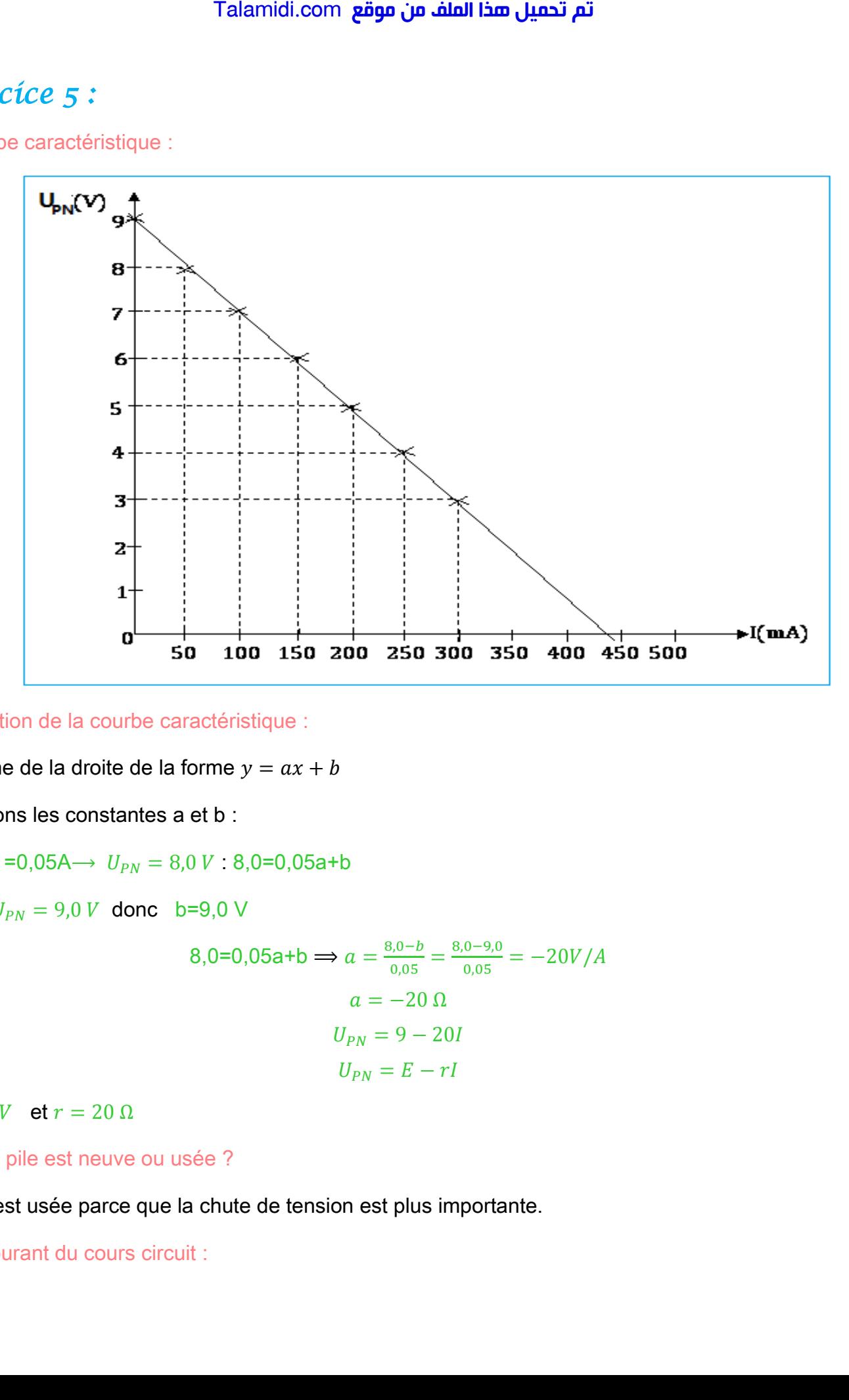

2- Equation de la courbe caractéristique :

C'est une de la droite de la forme  $y = ax + b$ 

Cherchons les constantes a et b :

I=50mA =0,05A →  $U_{PN}$  = 8,0  $V : 8,0$  =0,05a +b

 $I=0 \rightarrow U_{PN} = 9.0 V$  donc b=9.0 V

$$
8,0=0,05a+b \implies a = \frac{8,0-b}{0,05} = \frac{8,0-9,0}{0,05} = -20V/A
$$

$$
a = -20 \Omega
$$

$$
U_{PN} = 9 - 20I
$$

$$
U_{PN} = E - rI
$$

 $E = 9.0$  V et  $r = 20$  Ω

3- Cette pile est neuve ou usée ?

La pile est usée parce que la chute de tension est plus importante.

4- Le courant du cours circuit :

# <mark>Talamidi.com **تم تحميل هذا الملف من موقع**</mark>

$$
0 = E - rI_{CC}
$$

$$
I_{CC} = \frac{E}{r}
$$

$$
I_{CC} = \frac{9}{20} = 0.45A
$$

On peut déterminer  $I_{cc}$  graphiquement o, trouve :  $I_{cc} \approx 0.44 A$ 

# Exercíce 6 :

1- On obtient La courbe caractéristique suivante :

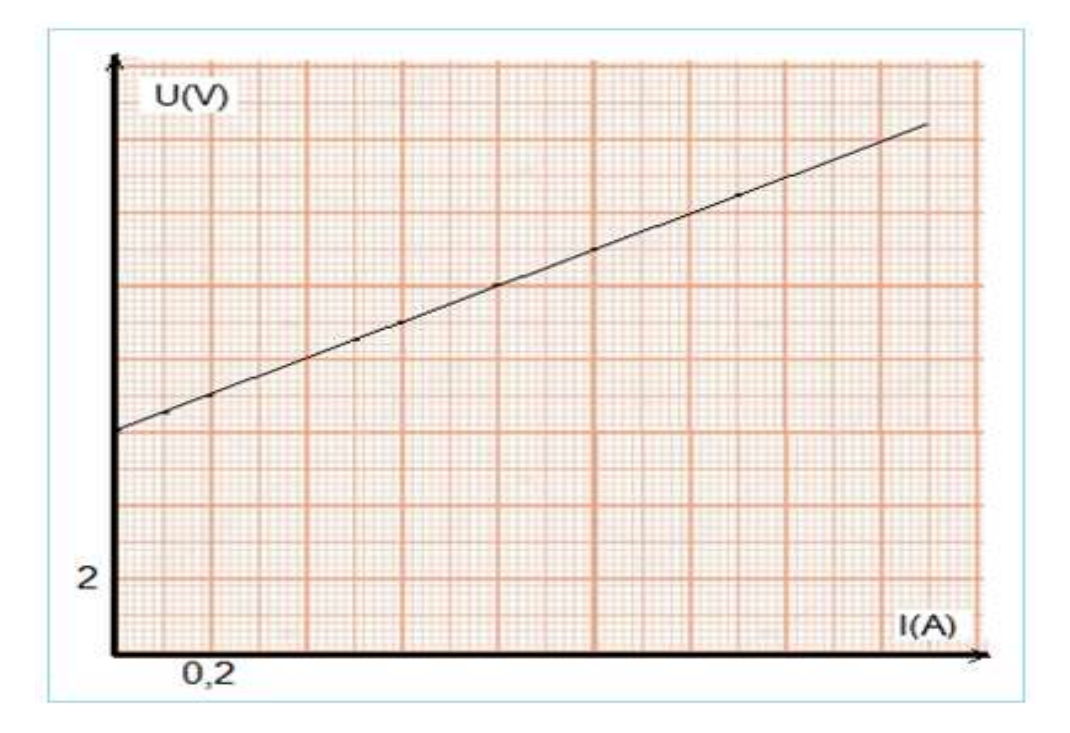

Equation de la droite : y=ax+b

Ordonnée à l'origine : b=6 V

Coefficient directeur :

$$
a = \frac{y_b - y_a}{x_b - x_a} = \frac{10 - 6,0}{0,8 - 0,0} = 5 \text{ }\Omega
$$

$$
y = 6 + 5I
$$

Soit:

Ou encore :  $U = 6 + 5I$ 

Qui est l'expression de la tension aux bornes du dipôle.

## 2- De quel dipôle s'agit-il ?

Il peut s'agir d'un moteur ou d'un électrolyseur.

La force contre électromotrice est  $E' = 6V$  (ordonnée à l'origine)

La résistance interne est  $r' = 5\Omega$  (valeur absolue du coefficient directeur).

# *Exercice 7 :*

1- Montage :

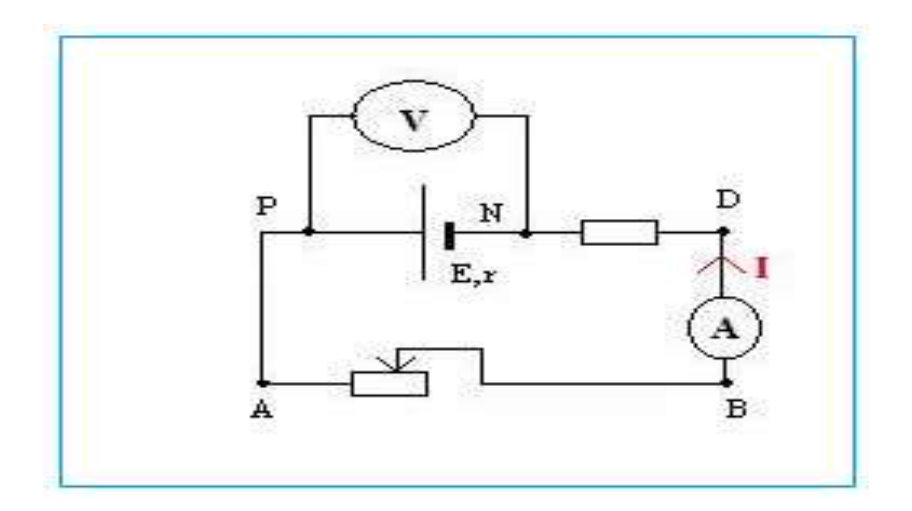

2- Graphe  $U_{PN} = f(I)$ : caractéristique de la pile.

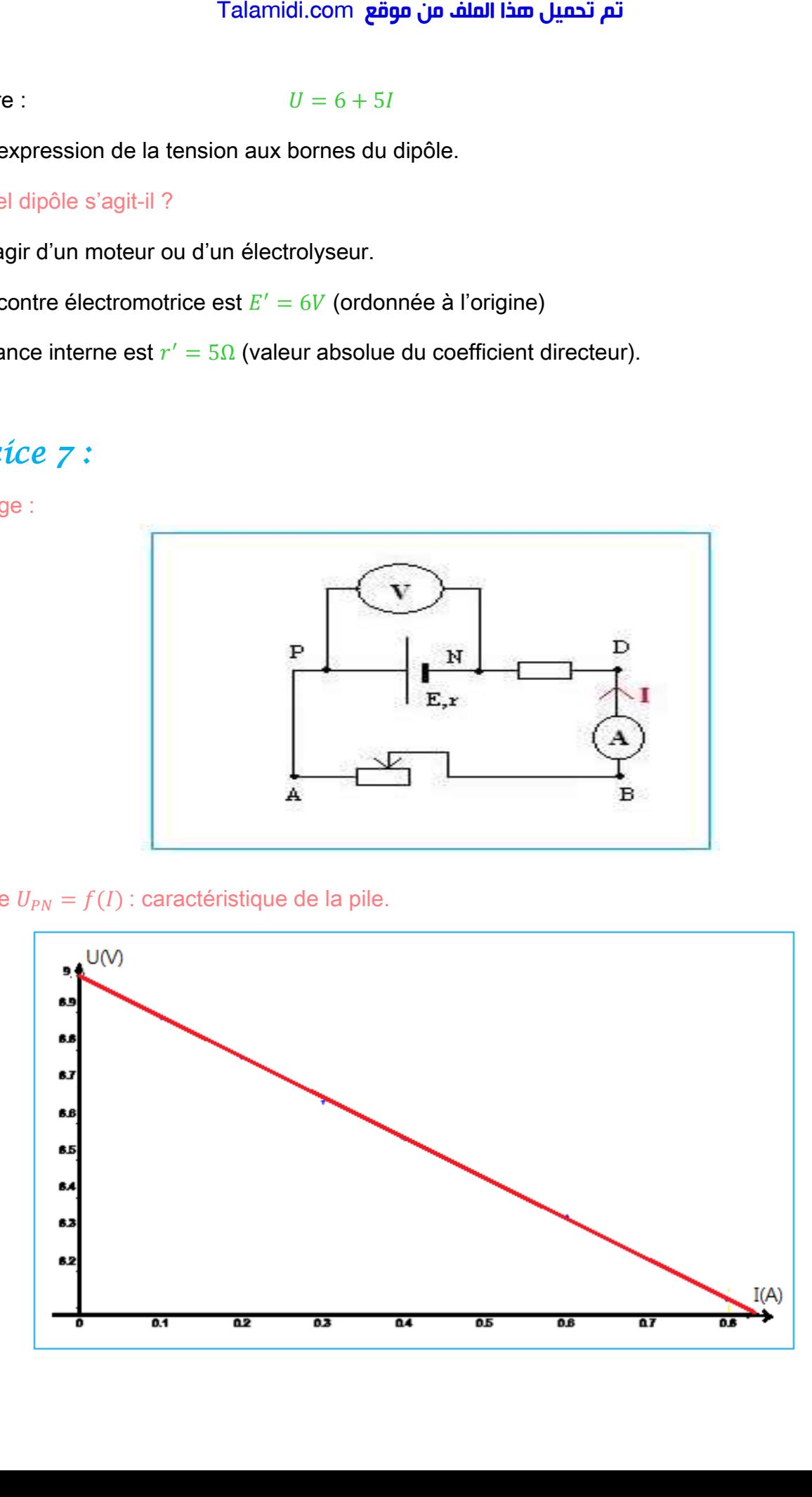

## 3- La force électromotrice de la pile :

correspond à l'ordonnée à l'origine :  $E = 9,00V$ 

La résistance interne :

correspond à la valeur absolue du coefficient directeur de la droite.

Talamidi.com **gä**o
$$
\vec{u}
$$
 and **line** d $\vec{u}$   
\n  
\nwe électronórie à l'origine :  $E = 9,00V$   
\n  
\nance interme :  
\n  
\nand à la valeur absolue du coefficient directeur de la droite.  
\n
$$
a = \frac{y_B - y_A}{x_B - x_B} = \frac{9,00 - 8,56}{0 - 0,4} = -1,1 V/A
$$
\n
$$
r = 1,1 \Omega
$$
\n  
\n
$$
r = 1,1 \Omega
$$
\n  
\n
$$
I = \frac{E - E'}{R + r + r'}
$$
\n
$$
I = \frac{9,00 - 4,00}{20,0 + 1,20 + 2,0} = 0,216 A
$$
\n  
\ncalculer la tension  $U_{AD}$ :  
\n  
\n**neut appliculer** la loi d'ohm :  
\n
$$
U_{AD} = E' + r'.I
$$
\n
$$
U_{AD} = 4,00 + 2,0 \times 0,216 = 4,43 V
$$
\n  
\ncalculer la tension  $U_{PN}$ :  
\n  
\n**peut appliculer** la loi d'ohm :  
\n
$$
U_{PN} = E - r.I
$$
\n
$$
U_{AD} = 9,00 - 1,20 \times 0,216 = 8,74 V
$$
\n  
\n**î**Ce 8 :  
\n  
\n
$$
V_{AD} = 9,00 - 1,20 \times 0,216 = 8,74 V
$$
\n  
\n**î**Ce 8 :  
\n  
\n
$$
R_{eq1} = R_1 + R_2
$$
\n  
\n
$$
R_{eq1} = 100 + 220 = 320 \Omega
$$

4- a- la valeur de l'intensité  $I$  :

Le circuit est en série on peut appliquer la loi de Pouillet :

$$
I = \frac{E - E'}{R + r + r'}
$$

$$
I = \frac{9,00 - 4,00}{20,0 + 1,20 + 2,0} = 0,216 A
$$

b- Pour calculer la tension  $U_{AD}$ :

- on peut appliquer la loi d'ohm :

$$
U_{AD} = E' + r'.I
$$
  

$$
U_{AD} = 4,00 + 2,0 \times 0,216 = 4,43 V
$$

### Pour calculer la tension  $U_{PN}$ :

- on peut appliquer la loi d'ohm :

$$
U_{PN} = E - r.I
$$
  

$$
U_{AD} = 9,00 - 1,20 \times 0,216 = 8,74 V
$$

## *Exercice 8 :*

1- La résistance équivalente  $R_{eq}$  au dipôle  $AC$ :

 $R_1$ et  $R_2$  sont montées en série :

$$
R_{eq1} = R_1 + R_2
$$

$$
R_{eq1} = 100 + 220 = 320 \Omega
$$

## تم تحميل هذا الملف من موقع Talamidi.com

 $R_{eq1}$  et  $R_3$  sont montées en // :

$$
\frac{1}{R_{eq}} = \frac{1}{R_{eq1}} + \frac{1}{R_3}
$$

$$
\frac{1}{R_{eq2}} = \frac{1}{320} + \frac{1}{680} = 0.0046
$$

$$
R_{equ2} = \frac{1}{0.0046} = 218 \text{ }\Omega
$$

2- L'intensité I du courant électrique :

Le dernier circuit équivalent est en série, on peut appliquer la loi de Pouillet :

$$
I = \frac{E - E'}{R_{eq} + r + r'}
$$

$$
I = \frac{12 - 4}{218 + 2.5 + 5} = 0.035 A
$$

3- Détermination de  $I_1$ :

Loi d'ohm aux bornes de  $R_{eq}$  dans le dernier circuit équivalent :

$$
U_{AC} = R_{eq}.I
$$
  

$$
U_{AC} = 218 \times 0.035 = 7.63 V
$$

Loi d'ohm aux bornes de  $R_3$  dans le  $2^{6me}$  circuit équivalent :

$$
U_{AC} = R_3. I_2
$$

$$
I_2 = \frac{U_{AC}}{R_3}
$$

$$
I_2 = \frac{7,63}{680} = 0,011 A
$$

- Détermination de  $I_2$  :

On applique la loi des nœuds an A :

$$
I = I_1 + I_2
$$
  
\n
$$
I_1 = I - I_2
$$
  
\n
$$
I_1 = 0.035 - 0.011 = 0.024 A
$$